# [220] Copying

Meena Syamkumar Mike Doescher

Do not post > 5 lines on Piazza!

No more private posting on Piazza!

Cheaters caught: 0 (Through P4)

# Test yourself!

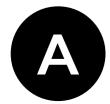

what do variables contain?

- objects
- 2 references to objects
- how should we label the blanks in the hierarchy?
  - namedtuple, tuple
  - tuple, namedtuple

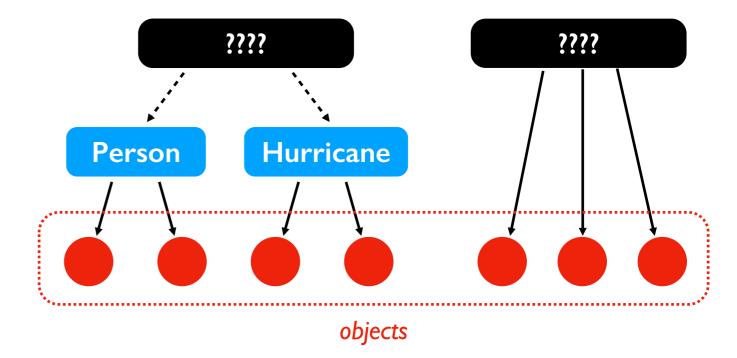

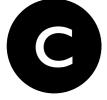

which of the following live inside frames?

- objects
- 2 variables

# Learning Objectives Today

### Practice objects/references!

### Levels of copying

- Making a new reference
- Shallow copy
- Deep copy

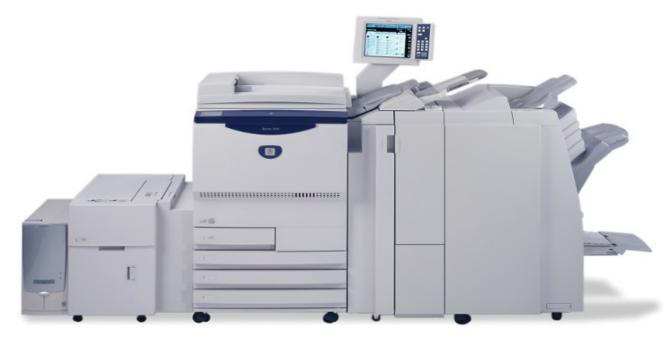

https://www.copymachinesdirect.com/copier-leasing.php

#### Read:

♦ Sweigart Ch 4 ("References" to the end) https://automatetheboringstuff.com/chapter4/

# Today's Outline

### Review

More references

### Copying

- reference
- shallow
- deep

Worksheet

# Worksheet Problem I

```
x = ["A", "B", "C"]
y = x
```

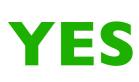

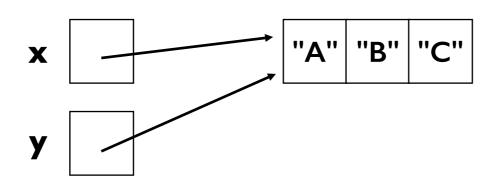

y should reference whatever x references

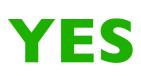

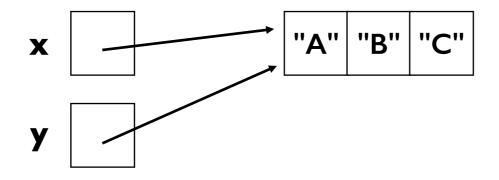

y should reference whatever x references

NO

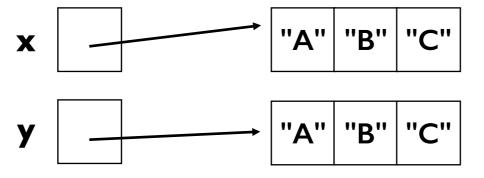

different code would be needed to do this

NO

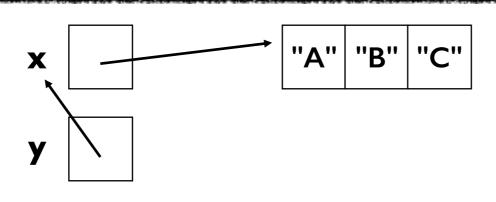

no code could ever make this happen

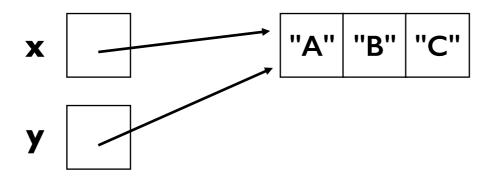

```
x = ["A", "B", "C"]
y = x

def f(y):
   pass

x = ["A", "B", "C"]
f(x)
```

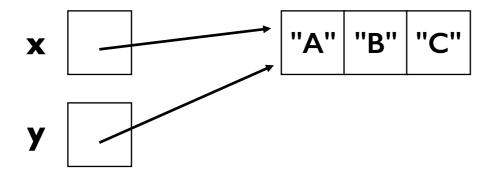

```
<del>["A","B","C"]</del>
def f(y):
      pass
x = ["A", "B", "C"]
f(x)
           stack
                                    heap
   global frame
                                 "A" | "B" | "C"
                  X
       f frame
```

# Example I

```
x = {}
y = x
y["WI"] = "Madison"
print(x["WI"])
```

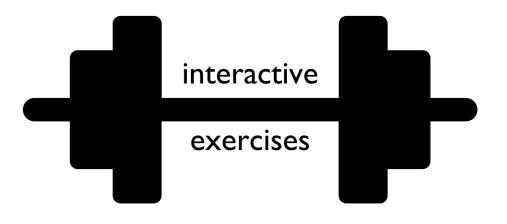

# Example 2

```
def foo(nums):
    nums.append(3)
    print(nums)
items = [1,2]
numbers = items
foo(numbers)
print(items)
print(items)
```

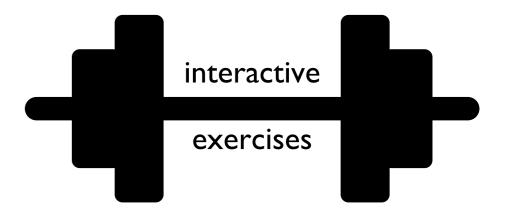

# Example 3

```
x = ["aaa", "bbb"]
y = x[:]
x.pop(0)
print(len(y))
```

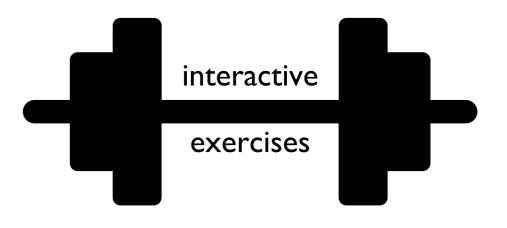

## Worksheet Problems 2-6

# Today's Outline

Review

More references

### Copying

- reference
- shallow
- deep

Worksheet

```
from recordclass import recordclass
```

```
Person = recordclass("Person", ["name", "score", "age"])

alice = Person(name="Alice", score=10, age=30)
bob = Person(name="Bob", score=8, age=25)
team = [alice, bob]
players = {"A": alice, "B": bob}
```

#### **State:**

references

objects

```
from recordclass import recordclass
```

```
Person = recordclass("Person", ["name", "score", "age"])
```

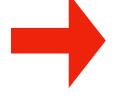

```
alice = Person(name="Alice", score=10, age=30)
bob = Person(name="Bob", score=8, age=25)
team = [alice, bob]
players = {"A": alice, "B": bob}
```

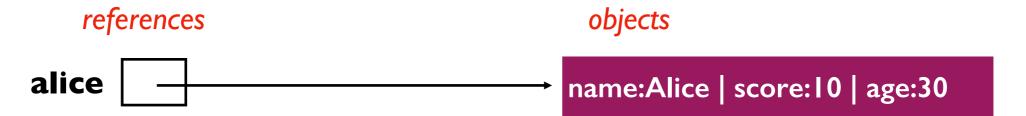

```
from recordclass import recordclass
```

```
Person = recordclass("Person", ["name", "score", "age"])
alice = Person(name="Alice", score=10, age=30)
bob = Person(name="Bob", score=8, age=25)
team = [alice, bob]
players = {"A": alice, "B": bob}
```

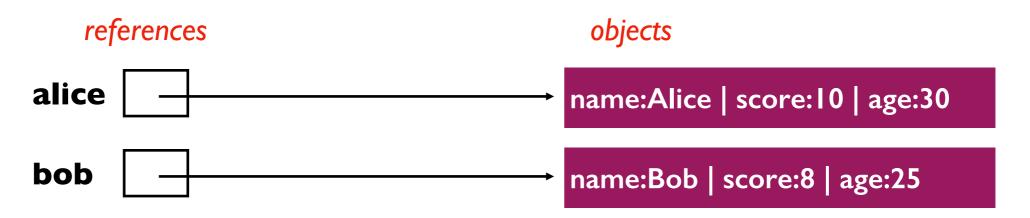

from recordclass import recordclass

```
Person = recordclass("Person", ["name", "score", "age"])
alice = Person(name="Alice", score=10, age=30)
bob = Person(name="Bob", score=8, age=25)
team = [alice, bob]
players = {"A": alice, "B": bob}
```

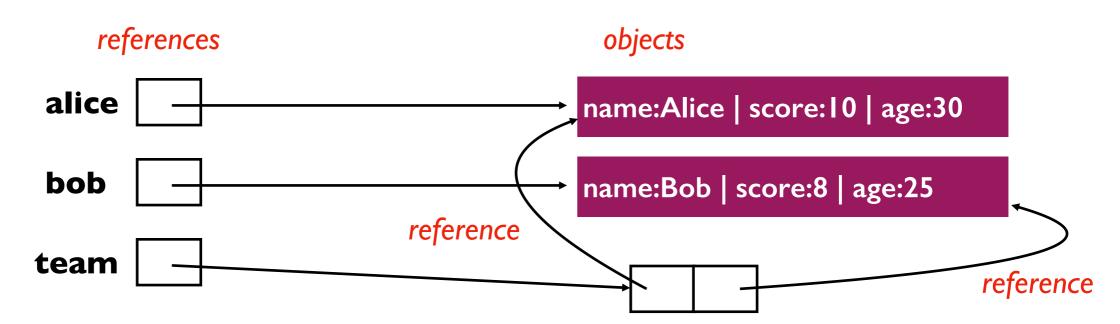

from recordclass import recordclass

```
Person = recordclass("Person", ["name", "score", "age"])
alice = Person(name="Alice", score=10, age=30)
bob = Person(name="Bob", score=8, age=25)
team = [alice, bob]
players = {"A": alice, "B": bob}
```

#### **State:**

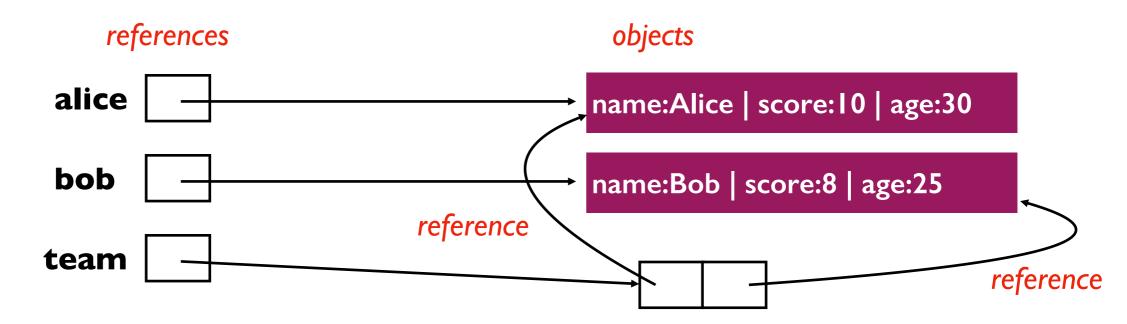

what DID NOT happen: team contains the alice and bob variables

what DID happen: team contains references to the objects referenced by bob and alice

### from recordclass import recordclass

```
Person = recordclass("Person", ["name", "score", "age"])
alice = Person(name="Alice", score=10, age=30)
bob = Person(name="Bob", score=8, age=25)
team = [alice, bob]
players = {"A": alice, "B": bob}
```

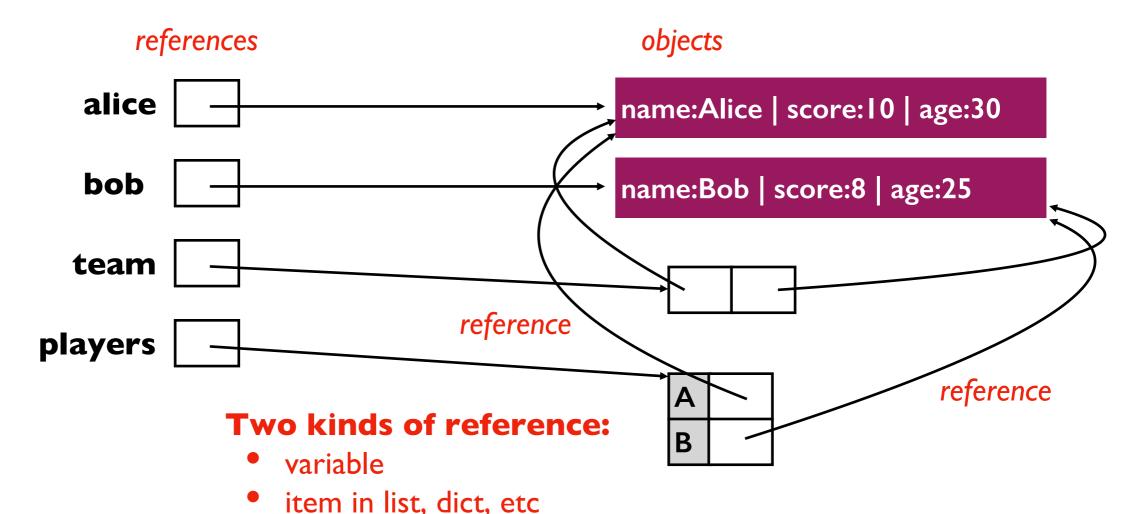

# Today's Outline

Review

More references

### Copying

- reference
- shallow
- deep

Worksheet

# Three Levels of Copy

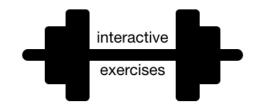

When should we

```
players = [
    {"name":"A", "score":88},
    {"name":"B", "score":111},
    {"name":"C", "score":100}
]
```

Depending on the use case, there are **three ways** we might "copy" the player's data

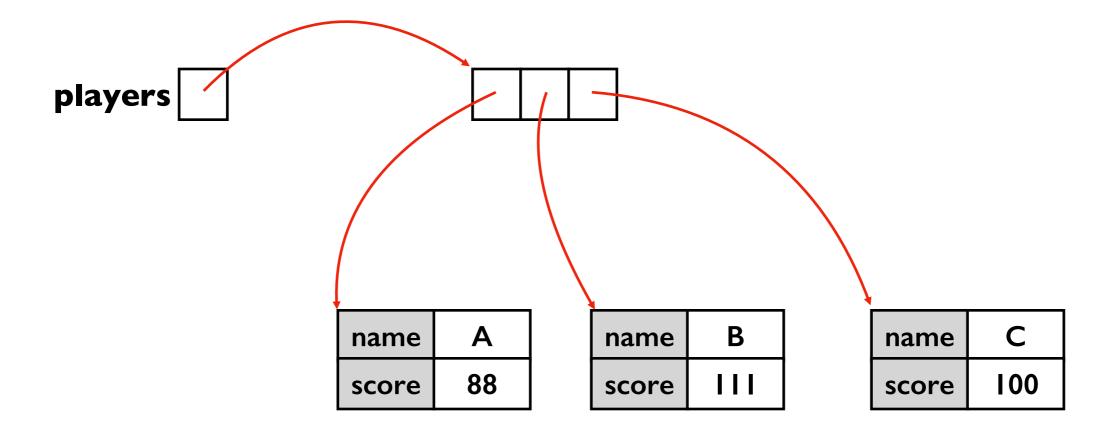

```
players = [
    {"name":"A", "score":88},
    {"name":"B", "score":111},
    {"name":"C", "score":100}
]
```

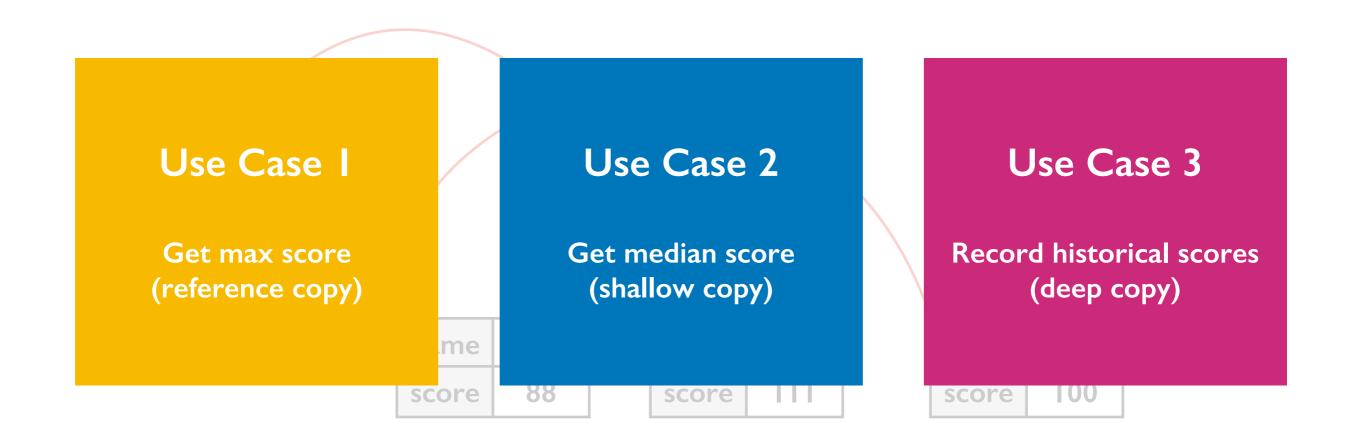

```
players = [
    {"name":"A", "score":88},
    {"name":"B", "score":111},
    {"name":"C", "score":100}
]
```

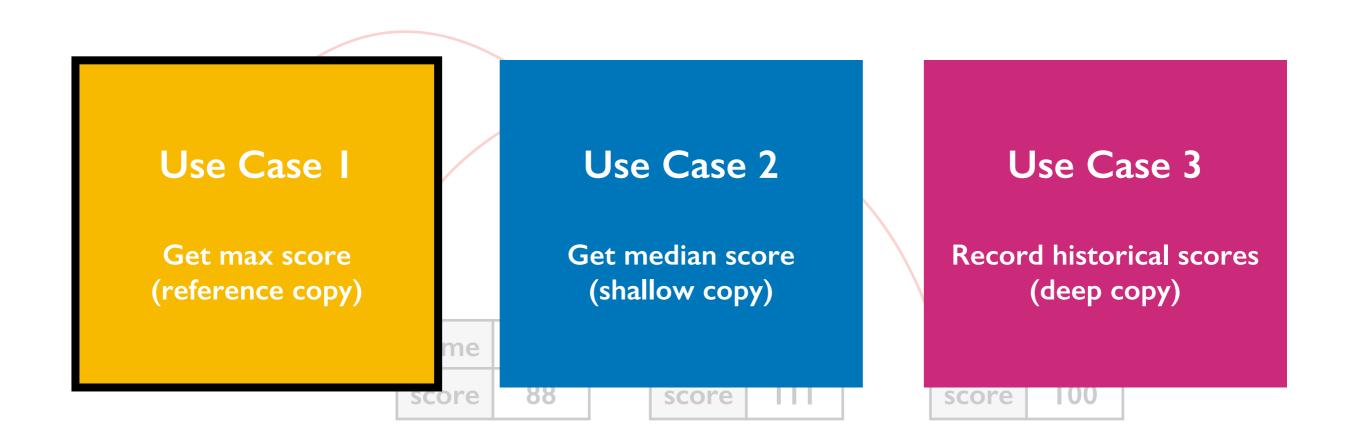

```
def max_score(people):
    highest = None
    for p in people:
        if highest == None or p["score"] > highest:
            highest = p["score"]
        return highest

players = ...
    m = max_score(players)
```

```
def max_score(people):
    highest = None
    for p in people:
        if highest == None or p["score"] > highest:
            highest = p["score"]
        return highest
```

m = max\_score(players)

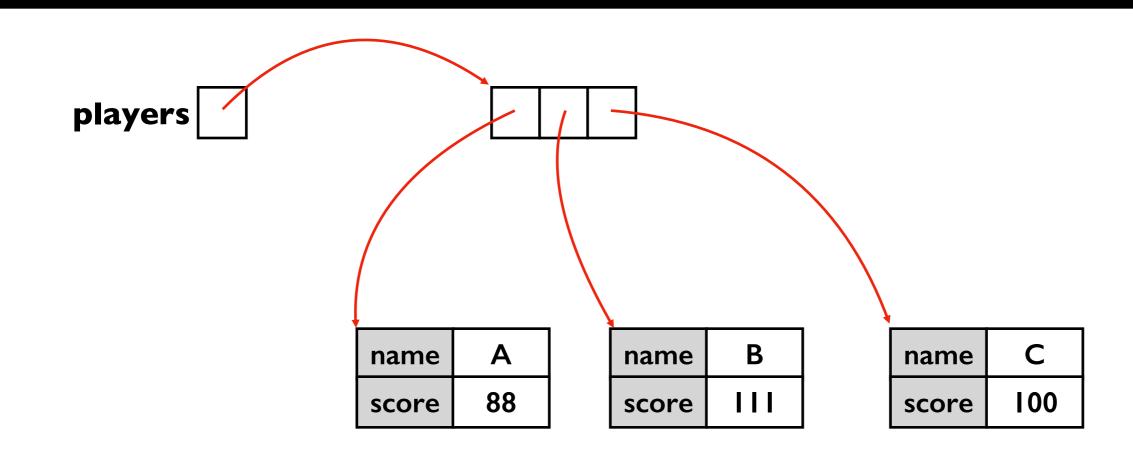

```
def max_score(people):
    highest = None
    for p in people:
        if highest == None or p["score"] > highest:
            highest = p["score"]
        return highest
players = ...
m = max_score(players)
```

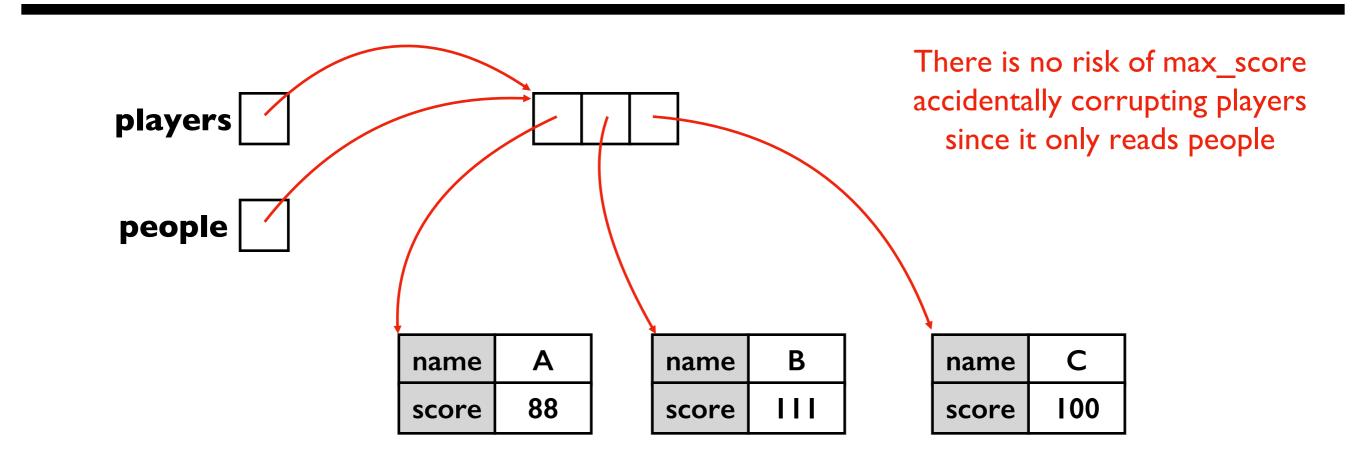

```
def max_score(people):
    highest = None
    for p in people:
        if highest == None or p["score"] > highest:
        highest = p["score"]
        return highest

players = ...
    m = max_score(players)
```

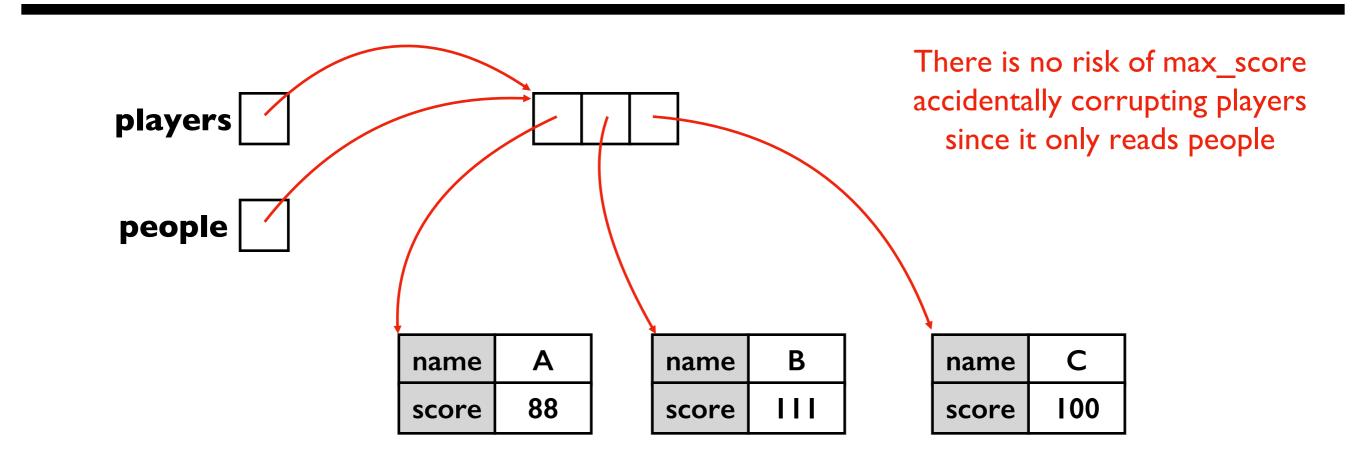

```
def max_score(people):
    highest = None
    for p in people:
        if highest == None or p["score"] > highest:
            highest = p["score"]
    return highest

players = ...
    m = max_score(players)
```

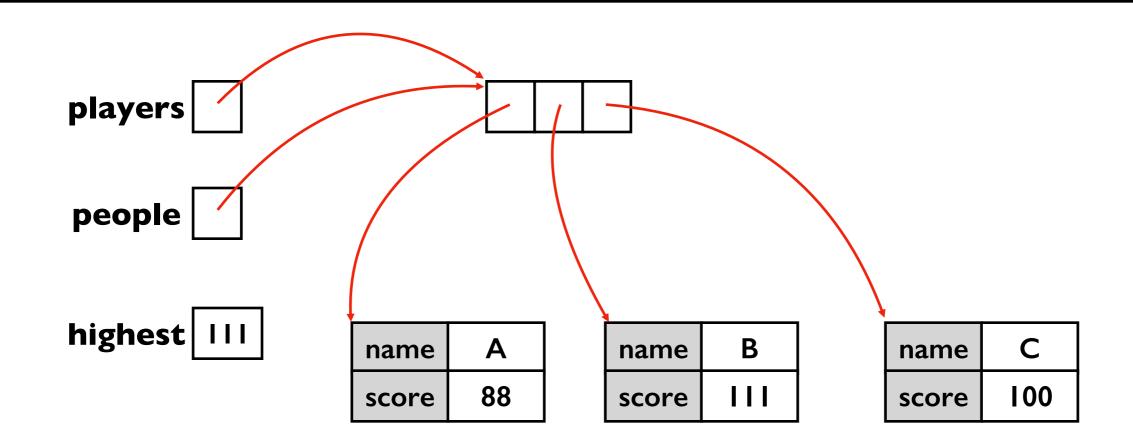

```
def max_score(people):
    highest = None
    for p in people:
        if highest == None or p["score"] > highest:
            highest = p["score"]
        return highest

players = ...
m = max_score(players)
```

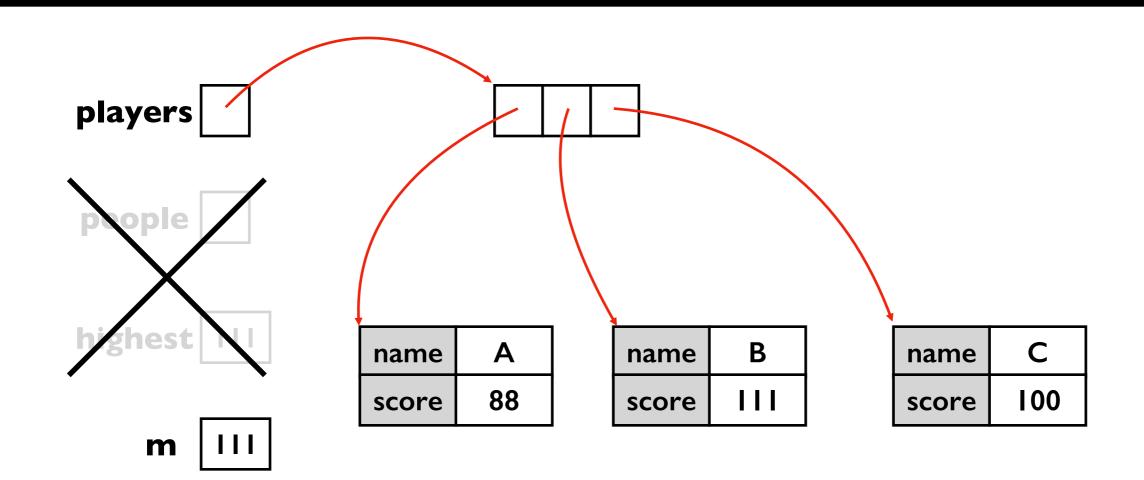

```
players = [
    {"name":"A", "score":88},
    {"name":"B", "score":111},
    {"name":"C", "score":100}
]
```

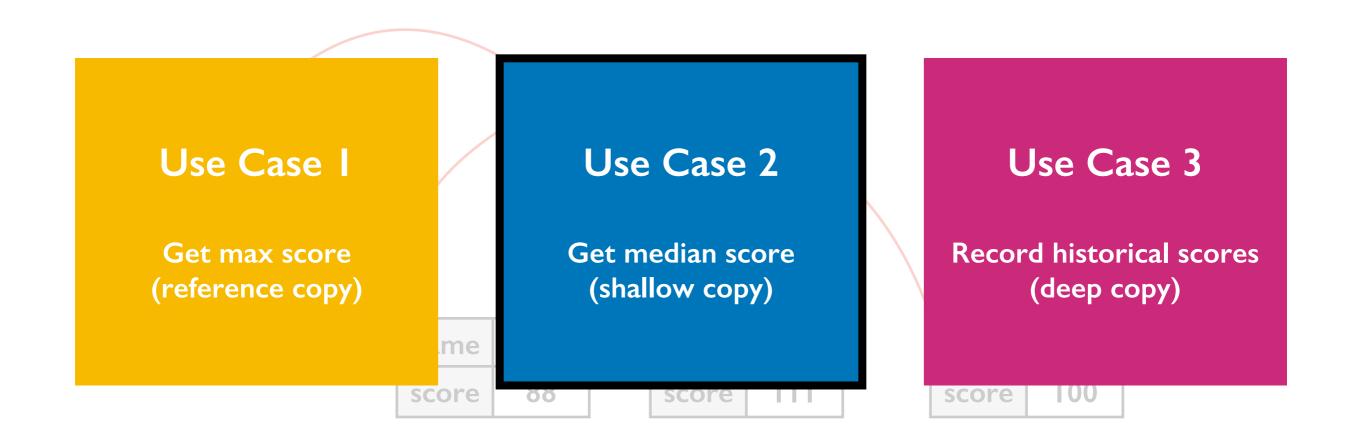

```
def median_score(people):
    people = copy.copy(people)
    people.sort(...)
    # TODO: return score for middle of people

players = ...
    m = median_score(players)
```

```
people = copy.copy(people)
   people.sort(...)
   # TODO: return score for middle of people
 players = ...
 m = median score(players)
players
                                                            C
                                             В
                                Α
                         name
                                       name
                                                     name
```

88

score

III

score

100

score

def median score(people):

```
def median_score(people):
    people = copy.copy(people)
    people.sort(...)
    # TODO: return score for middle of people

players = ...
    m = median_score(players)
```

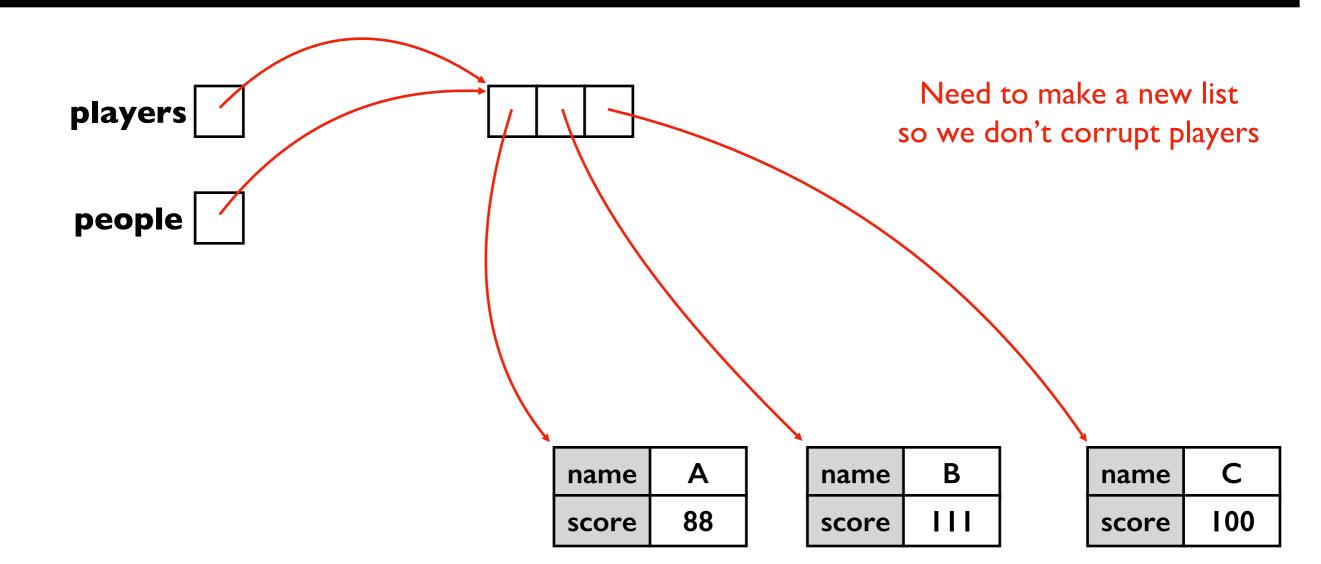

```
def median_score(people):
    people = copy.copy(people)
    people.sort(...)
```

# TODO: return score for middle of people

```
players = ...
m = median score(players)
```

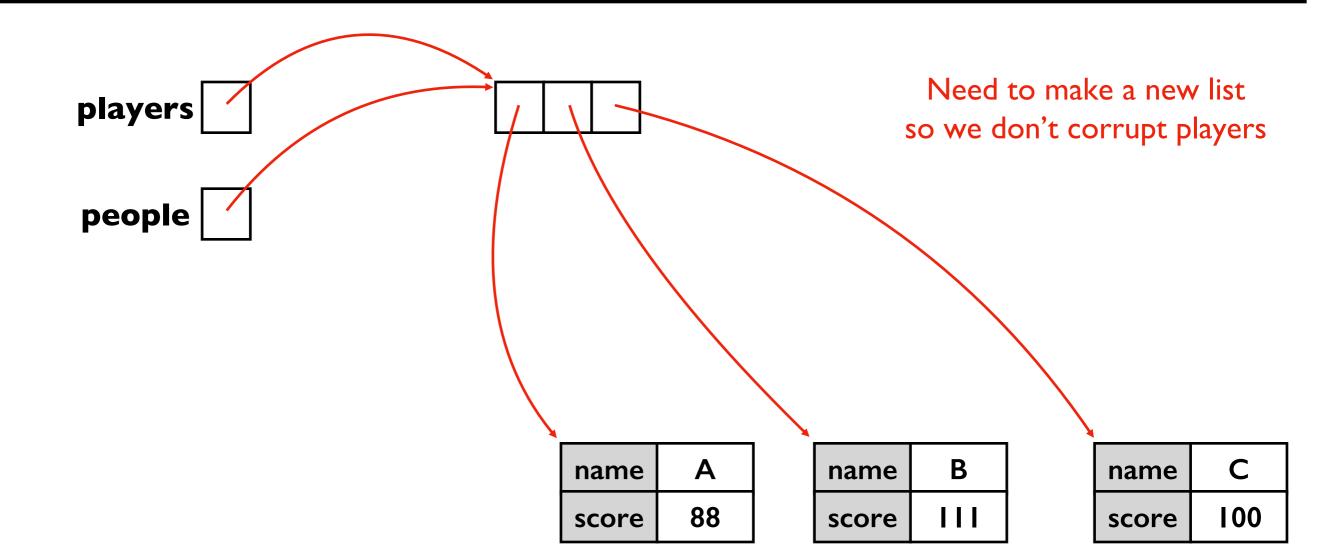

```
def median_score(people):
    people = copy.copy(people)
    people.sort(...)
```

# TODO: return score for middle of people

players = ...
m = median score(players)

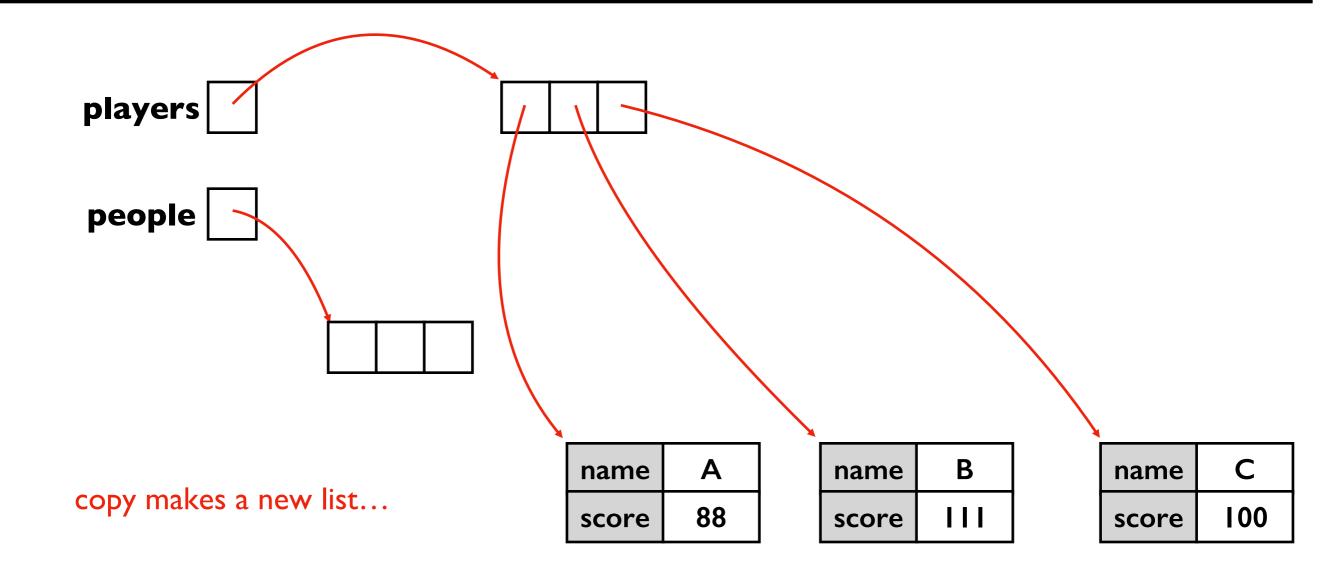

```
def median_score(people):
    people = copy.copy(people)
    people.sort(...)
    # TODO: return score for middle of people

players = ...
    m = median score(players)
```

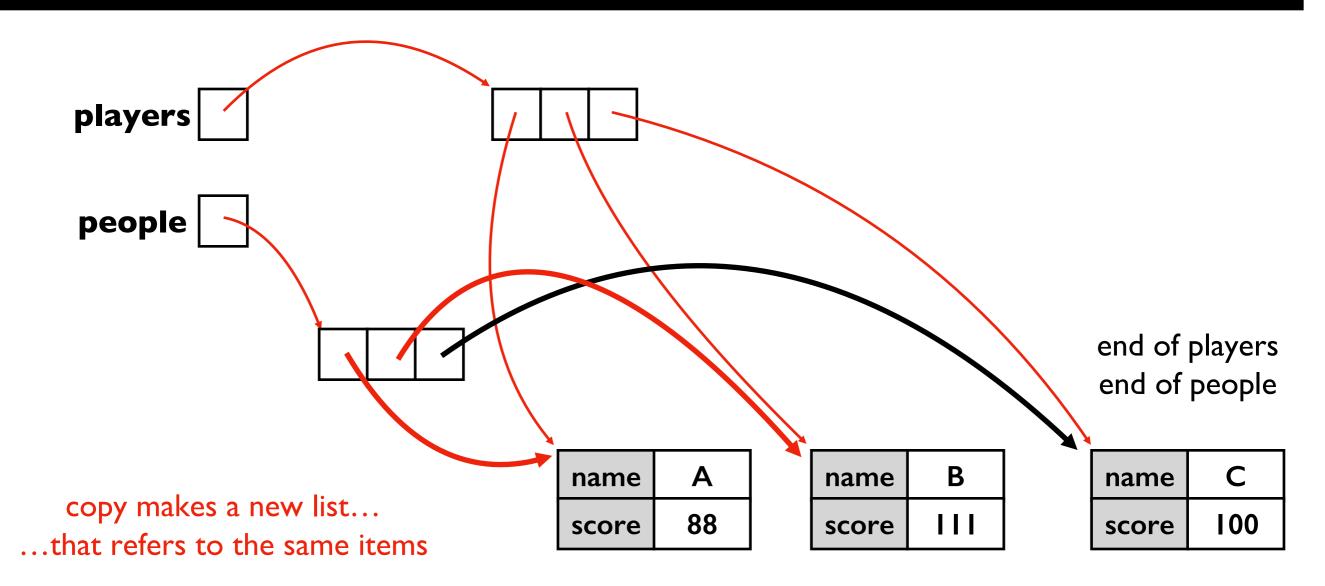

```
def median_score(people):
    people = copy.copy(people)
    people.sort(...)
# TODO: return score for middle of people

players = ...
m = median_score(players)
```

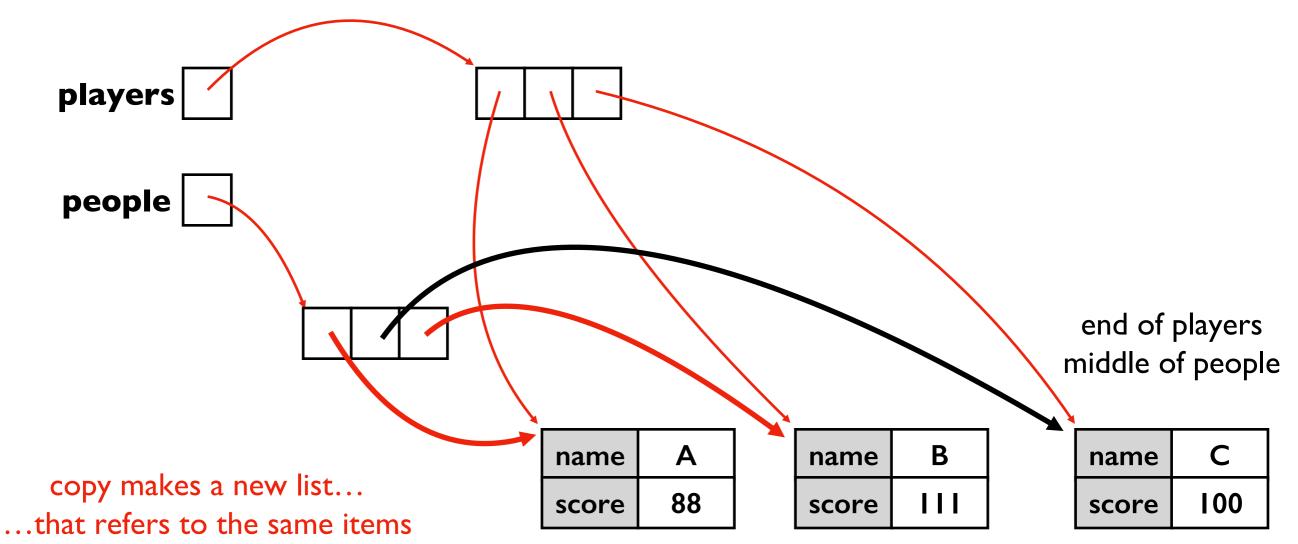

```
def median_score(people):
    people = copy.copy(people)
    people.sort(...)
    # TODO: return score for middle of people

players = ...
m = median score(players)
```

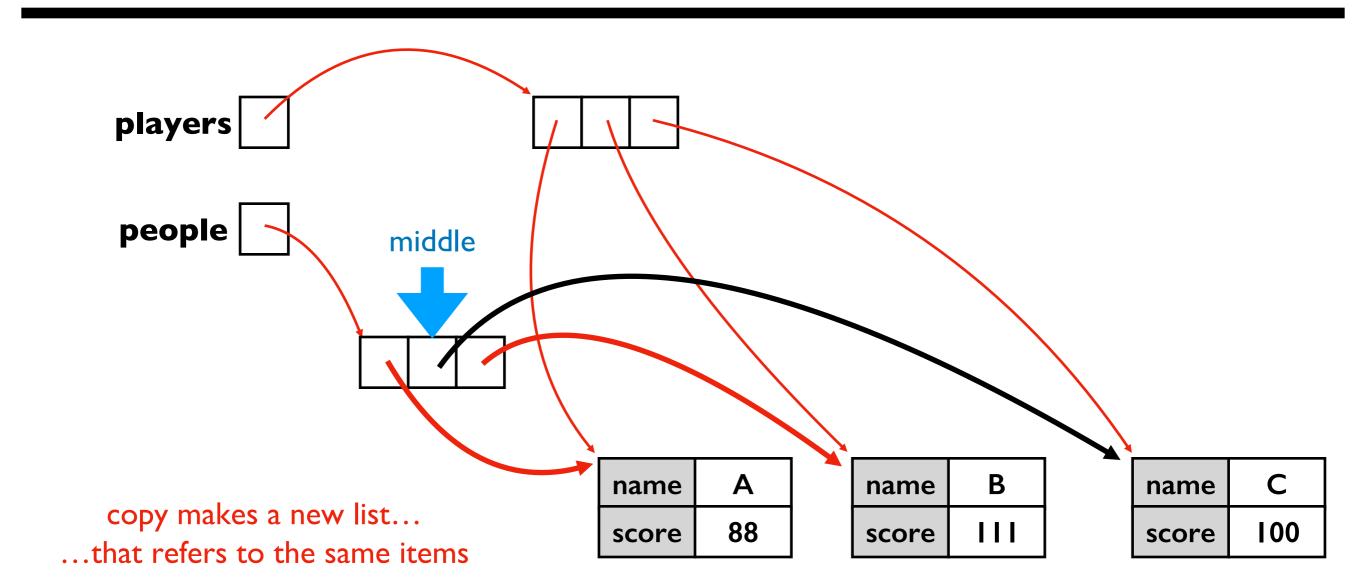

## Example: Player Scores

```
players = [
    {"name":"A", "score":88},
    {"name":"B", "score":111},
    {"name":"C", "score":100}
]
```

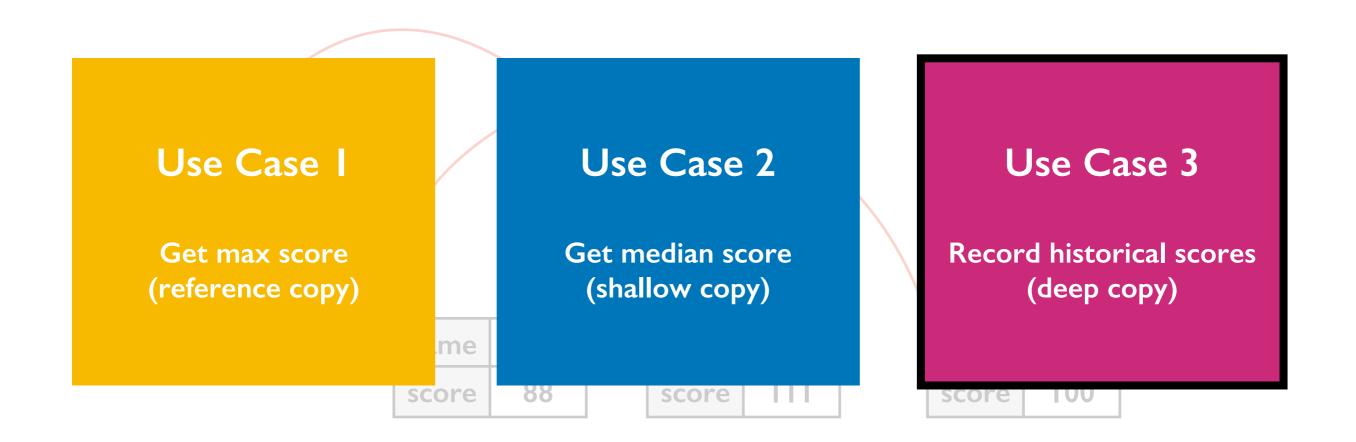

```
players = ...
players before
```

```
players = ...
players_before = copy.deepcopy(players)

# make changes to players
players[0]["score"] += 10
```

players[0]["score"] - players\_before[0]["score"])

print("score change:",

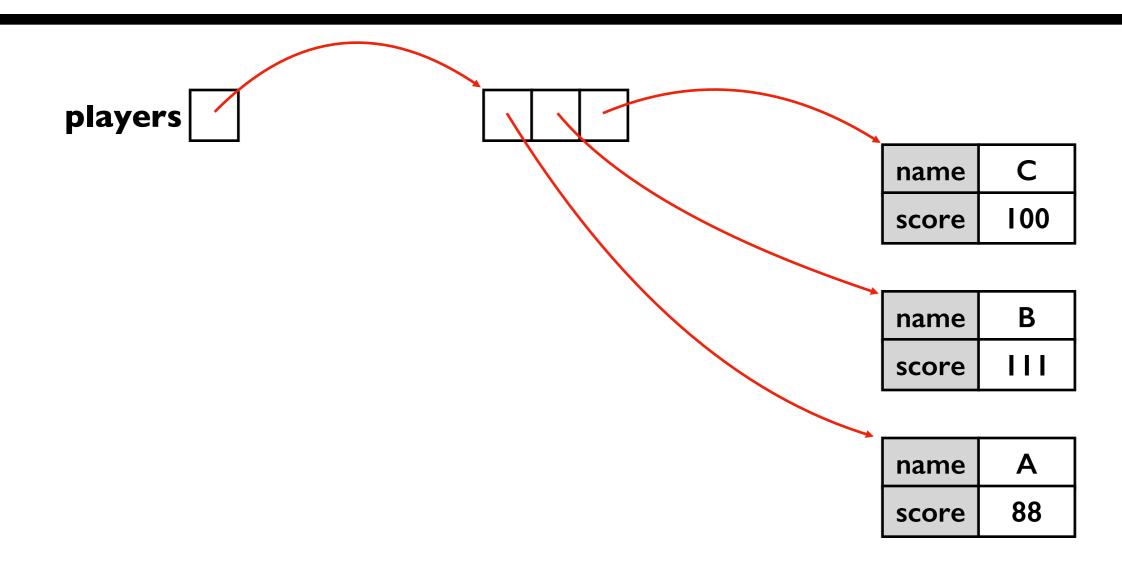

```
players = ...
players_before = copy.deepcopy(players)

# make changes to players
players[0]["score"] += 10
```

print("score change:",
 players[0]["score"] - players\_before[0]["score"])

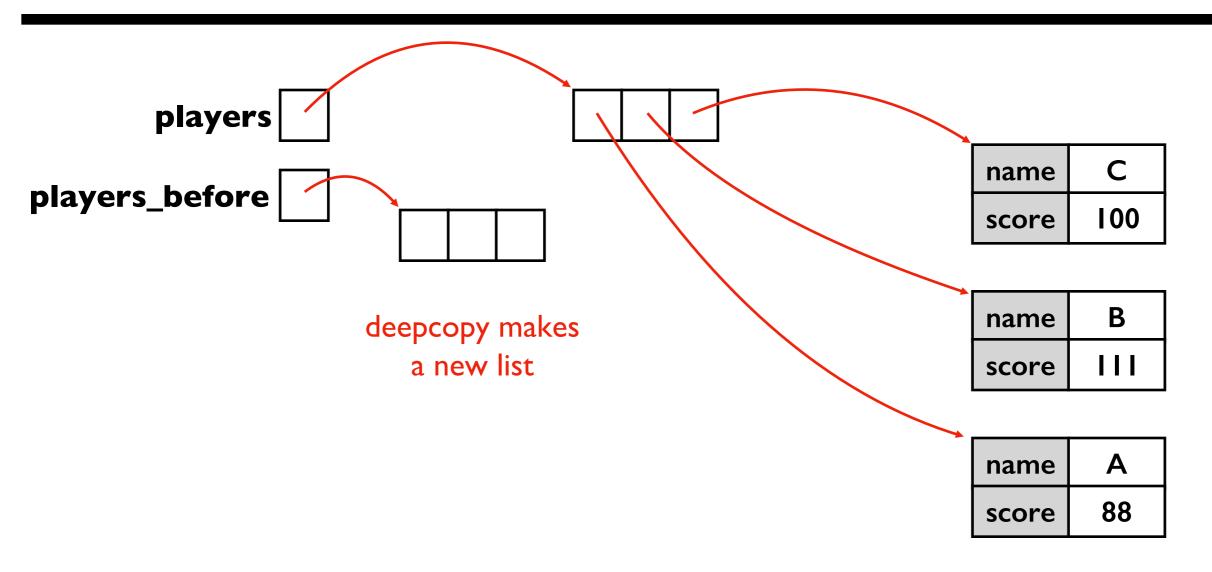

```
players = ...
      players_before = copy.deepcopy(players)
      # make changes to players
      players[0]["score"] += 10
      print("score change:",
             players[0]["score"] - players_before[0]["score"])
      players
                                                            C
                                                     name
players_before
                                                           100
                                                     score
AND new
dictionaries
                                                            В
                                                     name
                                                           score
                                        C
                            В
               Α
                                                            Α
        name
                     name
                                  name
                                                     name
               88
                           100
                                                           88
                     score
                                  score
        score
                                                     score
```

```
players = ...
      players_before = copy.deepcopy(players)
      # make changes to players
      players[0]["score"] += 10
      print("score change:",
             players[0]["score"] - players_before[0]["score"])
      players
                                                           C
                                                    name
players_before
                                                          100
                                                    score
                                                           В
                                                    name
                                                          score
                                        C
                           В
               Α
                                                           Α
        name
                     name
                                 name
                                                    name
              88
                           100
                                                          98
        score
                     score
                                 score
                                                    score
```

```
players = ...
      players_before = copy.deepcopy(players)
      # make changes to players
      players[0]["score"] += 10
                                    prints 10
      print("score change:",
             players[0]["score"] - players_before[0]["score"])
      players
                                                           C
                                                     name
players_before
                                                           100
                                                     score
                                                           В
                                                     name
                                                           score
                                        C
                            В
                                                           Α
               Α
        name
                     name
                                 name
                                                     name
              88
                           100
                                                           98
        score
                     score
                                 score
                                                     score
```

## Today's Outline

Review

More references

## Copying

- reference
- shallow
- deep

Worksheet

## Worksheet Problems 7-11